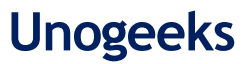

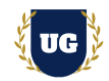

# **SAP ABAP HANA Training Course Content**

**Course Duration - 70 Hrs., 9-10 Weeks**

# **Course Information**

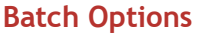

Weekday Batch Mon – Fri – 1.5 Hr./Day Industry Expert Trainer with 15+ Years Real Time Work Experience at Top US Based Product and Consulting Firms

**Batch Options About the Trainer Contact Us**

**Mobile:** +91 73960 33555 **WhatsApp:** +91 73960 33555 **Mail:** [Prasad@unogeeks.com](mailto:prasad@unogeeks.com) **Website:** [Unogeeks.com](https://unogeeks.com/)

# **Introduction To SAP ABAP HANA Training (Live Project)**

# **Introduction To SAP ABAP HANA Training (Live Project)**

**SAP** stands for System Applications and Products in Data Processing. **SAP** is the market leader in ERP software and helps companies of all sizes. **SAP ABAP HANA** technical consultants are in great demand in today's job market.

## **What you'll learn**

- ➢ Introduction to SAP & ABAP/4 on HANA and ECC
- ➢ Data Dictionary Objects Tables, Views, Data Types & Type Groups
- ➢ Master Search Helps, Internal Tables, OPEN SQL
- ➢ Modularization Include programs, Function Modules, Subroutines
- ➢ Reports Selection-screen, Classical & Interactive Reports
- ➢ Interfaces and Conversions BAPI, Object Oriented ABAP & ALV Reports
- ➢ Enhancements User-Exits, Customer-Exits & BADI's
- ➢ ABAP on HANA HANA, CDS, AMDP, ALV ODATA

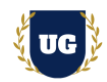

# **Course Content**

### **Module 1: Introduction to ABAP/4**

- ➢ System Landscape
- ➢ Naming Conventions
- ➢ Introduction to Write Statement
- ➢ System Variables
- ➢ Edit Mask
- ➢ User Settings
- ➢ Data Types
- ➢ General structure of ABAP Program
- ➢ Conditional statements
- ➢ LOOP Statements
- ➢ Exit, Continue, Stop Statement
- ➢ String Operations
- ➢ Package Creation
- ➢ Transport Requests

# **\*\*\*\*\*\*\*\* Data Dictionary Objects \*\*\*\*\*\*\*\***

- ➢ Domains
- ➢ Data Elements

### **Module 2: Tables**

- ➢ Key Fields, Buffer
- ➢ Types of Tables
- ➢ Currency/Quantity Fields
- ➢ Structures: Append Structure/Include Structure
- ➢ Foreign Key Relationship: CHECK table, FOREIGN key table
- ➢ VALUE table, Domain Properties
- ➢ Table Maintenance Generator

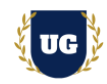

# **Module 3: Views**

- ➢ Database
- ➢ Projection View
- ➢ Help View
- ➢ Maintenance View

# **Module 4: Data Types & Type Groups**

# **Module 5: Search Helps**

- ➢ Elementary Search helps
- ➢ Collective Search helps
- ➢ Match code objects
- ➢ Assigning Search
- ➢ Helps Lock objects

# **Module 6: Internal Tables**

- ➢ Variables
- ➢ Work Areas
- ➢ Internal table
- ➢ Types of Internal Tables
- ➢ Internal Table Operations
- ➢ Control Break statements

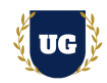

# **Module 7: OPEN SQL**

- ➢ R/3 Interface Layer
- ➢ Open SQL/Native SQL
- ➢ Introduction to SELECT statement
- ➢ More about SELECT Statement
- ➢ SELECT with JOINS
- ➢ SELECT FOR ALL ENTRIES
- ➢ SELECT single/up to 1 Rows
- ➢ List of OPEN SQL Statements: INSERT, MODIFY, UPDATE, DELETE

#### **\*\*\*\*\*\*\*\* Modularization \*\*\*\*\*\*\*\***

## **Module 8: Include programs**

- ➢ Standard Includes programs
- ➢ Customized Include programs

## **Module 9: Function Modules**

- ➢ Import/Export/ Changing
- ➢ Tables
- ➢ Exceptions
- ➢ RFC Function Module
- ➢ Update Function Module

## **Module 10: Subroutines**

- ➢ Local subroutines
- ➢ External Subroutines

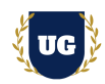

#### **\*\*\*\*\*\*\*\* Reports \*\*\*\*\*\*\*\***

### **Module 11: Selection-screen**

- ➢ Main stages of report
- ➢ Selection Screen Commands-Parameters, Select-options, SS format.
- ➢ Variants, Select Texts, Text Symbols, Messages
- ➢ Selection screen Events

## **Module 12: Classical Reports**

➢ Classical Report Events and Programing

#### **Module 13: Interactive Reports**

- ➢ Interactive Events
- ➢ Interactive Report using HIDE
- ➢ Interactive Report using GET CURSOR
- ➢ Interactive Report using AT-USER COMMAND
- ➢ Menu Painter-Menu Bar, Application Tool Bar, Standard Tool Bar.

#### **Module 14: ALV Reports**

- ➢ ALV Report with Structure
- $\triangleright$  ALV with Field catalog
- ➢ ALV with Layout
- $\triangleright$  ALV with field catalog Merge
- ➢ ALV with Totals and Subtotals
- ➢ ALV with Logo
- ➢ TOP-OF-PAGE
- ➢ END-OF-LIST
- ➢ Interactive, Hierarchical & Blocked ALV

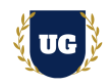

# **Module 15: Performance Tuning**

- ➢ Run Time Analysis
- ➢ SQL Trace
- ➢ Extended SLIN Check
- ➢ Code Inspector

## **Module 16: BAPI**

- ➢ What is BOR?
- ➢ What is BAPI, Rules?
- $\triangleright$  Diff b/w RFC and BAPI
- ➢ Various scenarios of BAΡΙ
- ➢ Uploading using BAPI
- ➢ Reports using BAPI

## **Module 17: Object Oriented ABAP**

- ➢ Object Oriented ABAP
- ➢ What is a Class, Object, Instance,
- ➢ Components of Class
- ➢ Types of instances
- ➢ Visibility of Components
- ➢ Ex on Instance/Static Attributes
- ➢ Ex on Methods-Using importing, Exporting, Table Types, TYPES
- ➢ Constructor and its Types
- ➢ Ex on Constructor
- ➢ Using Interfaces, Aliases, Inheritance, abstract Class
- $\triangleright$  Using local classes for all the above concepts

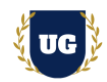

## **Module 18: Object Oriented ALV Reports**

- ➢ OO-ALV with Structure
- ➢ OO-ALV with Field catalog
- ➢ OO-ALV with Field catalog merge
- ➢ OO interactive ALV's
- $\geq 00$  interactive ALV's with 2 grids on a single screen
- ➢ OO ALV with Tree
- ➢ OO-ALV with Splitter control
- ➢ OO-ALV with LOGO/Top of Page

#### **\*\*\*\*\*\*\*\* Enhancements \*\*\*\*\*\*\*\***

# **Module 19: User-Exits**

## **Module 20: Customer-Exits**

- ➢ What are Customer Exits?
- ➢ Types of Customer Exits
- ➢ Function Module exit using CALL CUSTOMER
- ➢ Function Module exit using SMOD
- ➢ MENU EXIT
- ➢ SCREEN EXIT
- ➢ Field Exit

## **Module 21: BADI's**

- ➢ What is a BADI?
- $\triangleright$  Diff b/w Exits and BADI'S
- ➢ Single Implementation BADI
- ➢ Multiple Implementations BADI
- ➢ FILTER BADI/Custom BADI

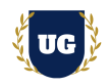

## **Module 22: Enhancement Framework**

- ➢ Enhancement spots
- ➢ Enhancement section
- ➢ Types of Enhancement spots
- ➢ Implicit Spots and Explicit Enhancement spots

#### **\*\*\*\*\*\*\*\* ABAP on HANA \*\*\*\*\*\*\*\***

#### **Module 23: HANA**

- ➢ Introduction to ABAP on HANA
- ➢ CDS Views
- ➢ AMDP
- ➢ ALV in ABAP HANA
- ➢ HANA migration Steps
- ➢ ABAP 7.40 Coding
- ➢ ATP Check

## **Module 24: ODATA**

- ➢ Introduction
- ➢ Architecture
- ➢ Entity Creation
- ➢ Runtime Artifacts
- ➢ DPC & MPC classes and re-defining DPC methods
- ➢ Associations
- ➢ DEEP Entity Creation
- ➢ Function Import
- ➢ Service Creation
- ➢ CRUD Operations

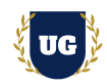

 **\*\*\*\*\*\*\*\*\* PROJECT – Implement SAP ABAP HANA for a Live Project** 

**Introduction to Project Use Case**

➢ Implement SAP ABAP HANA for a Live Project.

# **Project Work:**

- $\triangleright$  Understand the requirement and come up with technical specs.
- ➢ Design SAP ABAP HANA components as per client requirements.

**Module 25: Project Work – Build SAP ABAP HANA project components.**

- ➢ Build SAP ABAP HANA Components as per client requirements.
- ➢ Test the components.

## **Module 26: SAP ABAP HANA Certification Guidance**

- ➢ Explain various SAP ABAP HANA Certification Options
- ➢ Discuss Important SAP Certification Exam Questions
- ➢ Prepare for SAP ABAP HANA Certification

## **Module 27: Resume Preparation, Interview and Job Assistance**

- ➢ Prepare Crisp Resume as SAP ABAP HANA Specialist
- ➢ Discuss common interview questions in SAP ABAP HANA
- ➢ Provide Job Assistance